# **Neural Networks**

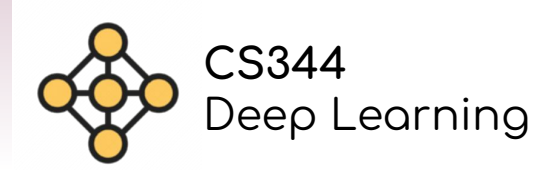

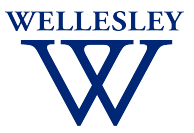

## **Supervised Machine Learning**

#### Input (Observed data)

Has

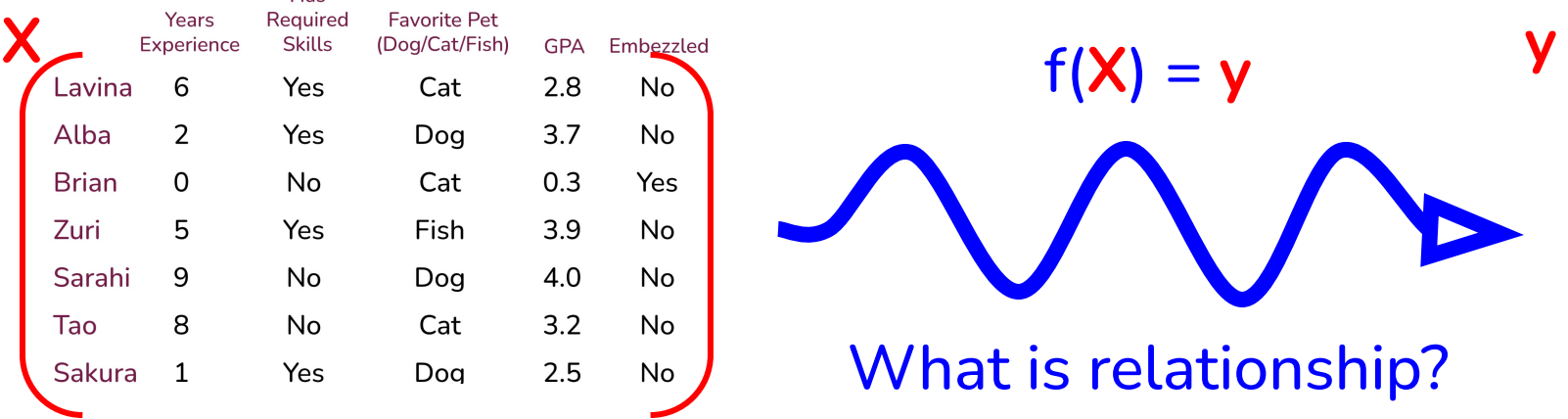

Interview  $f(X) = y$ Yes Yes **No Yes** Yes **No** What is relationship? Yes

**Output** 

(Label)

Linear models (like logistic regression) learn linear relationships

Non-linear models (like neural networks) learn more complicated relationships

## **What is an artificial neural network?**

❖ Stacked layers of linear models

➢ **Output** of each layer is **input** of next

#### ❖ **Training**

Given labeled data and an architecture, learn the weight parameters

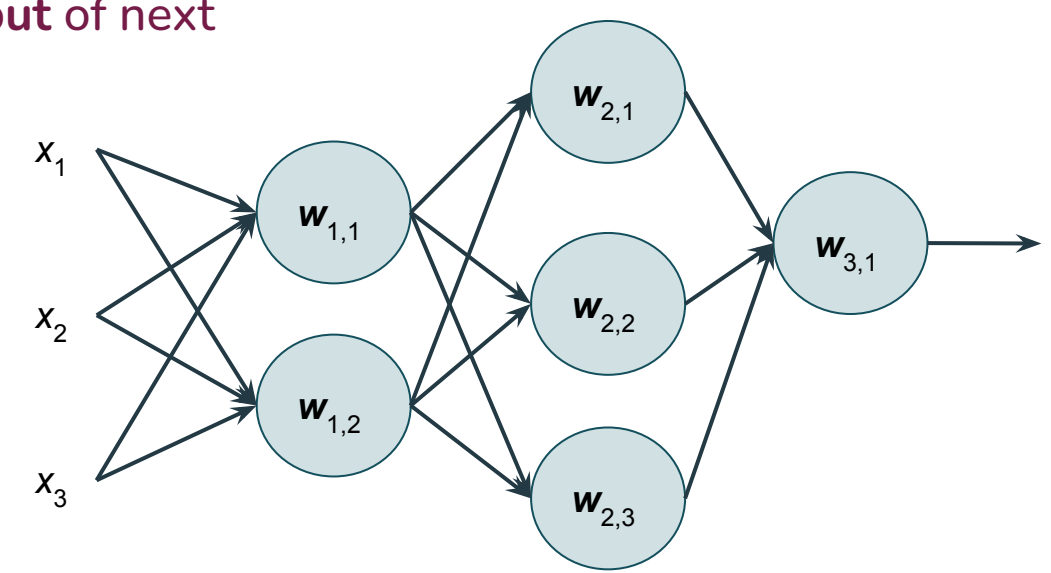

#### ❖ **Prediction**

 $\triangleright$  Given all the weight parameters, compute the final output (predicted class label)

### **Logistic Regression**

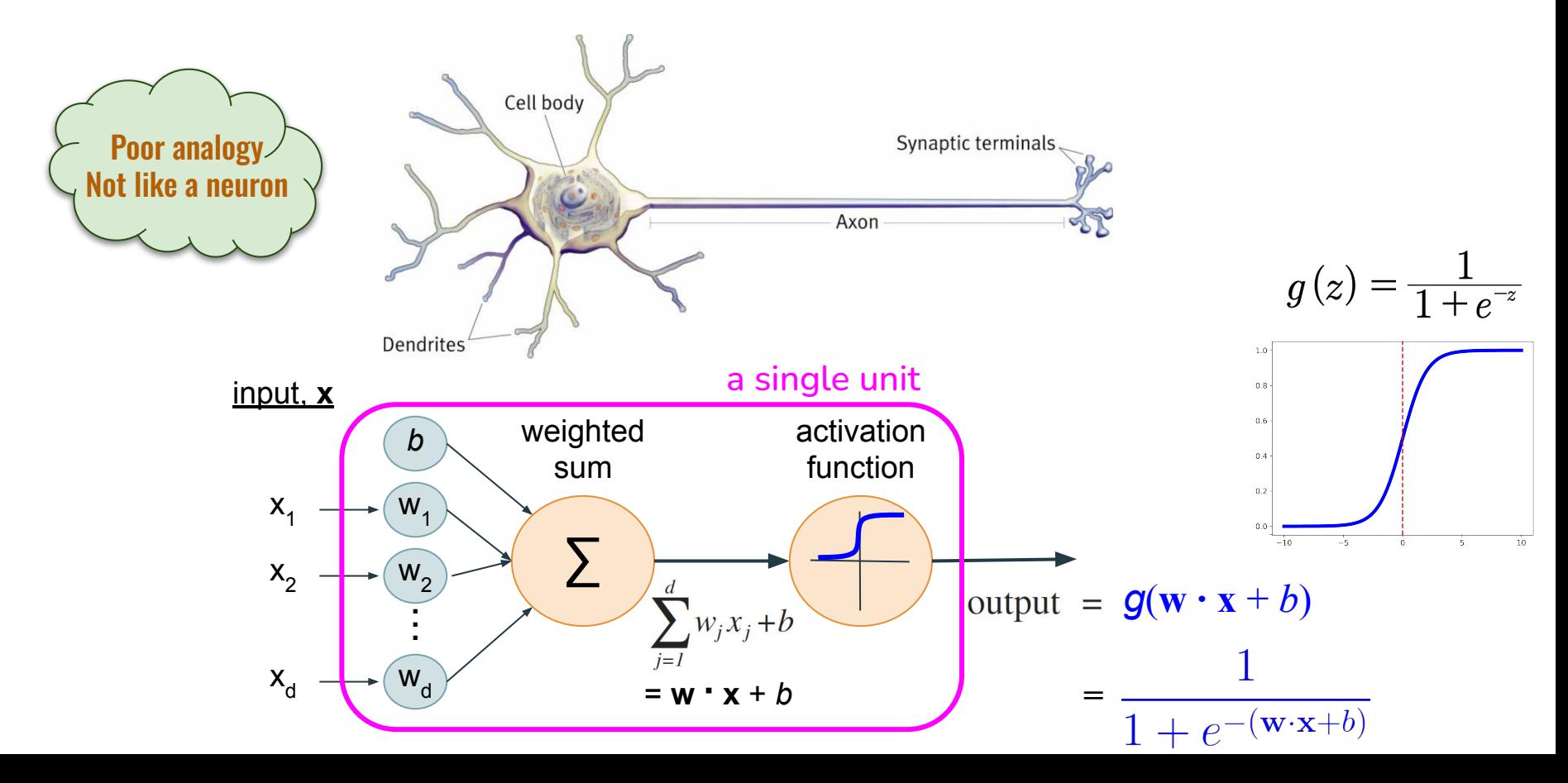

### **Network Architecture**

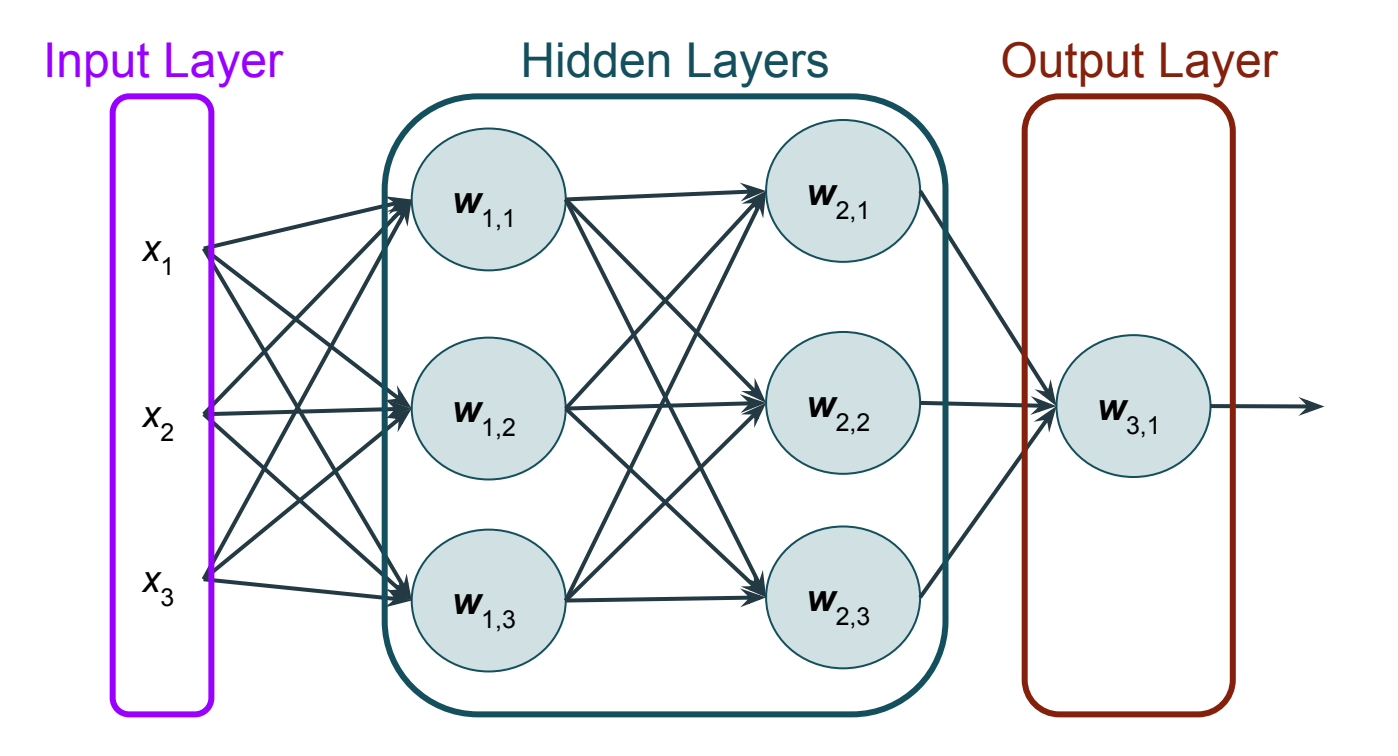

### **Parameters**

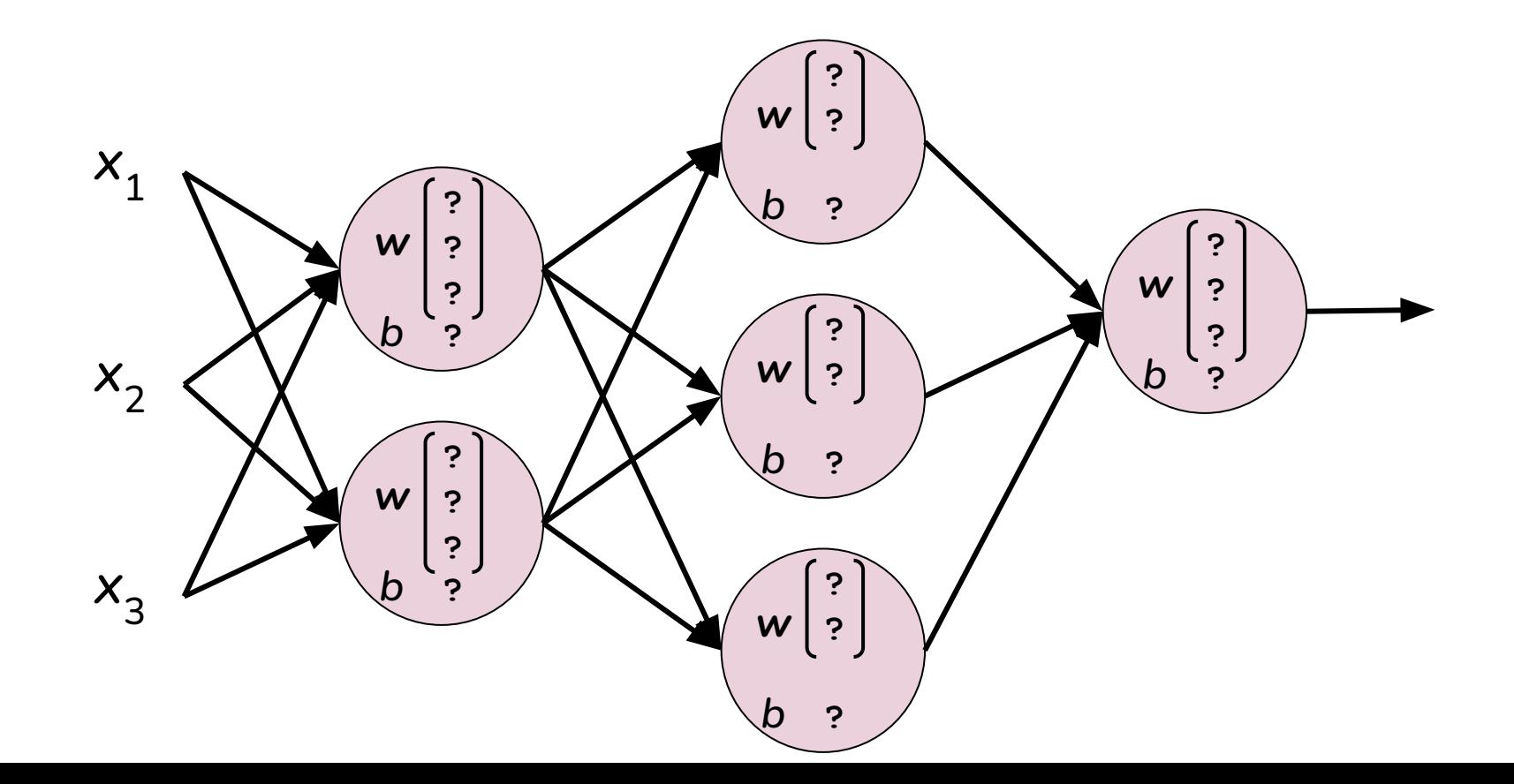

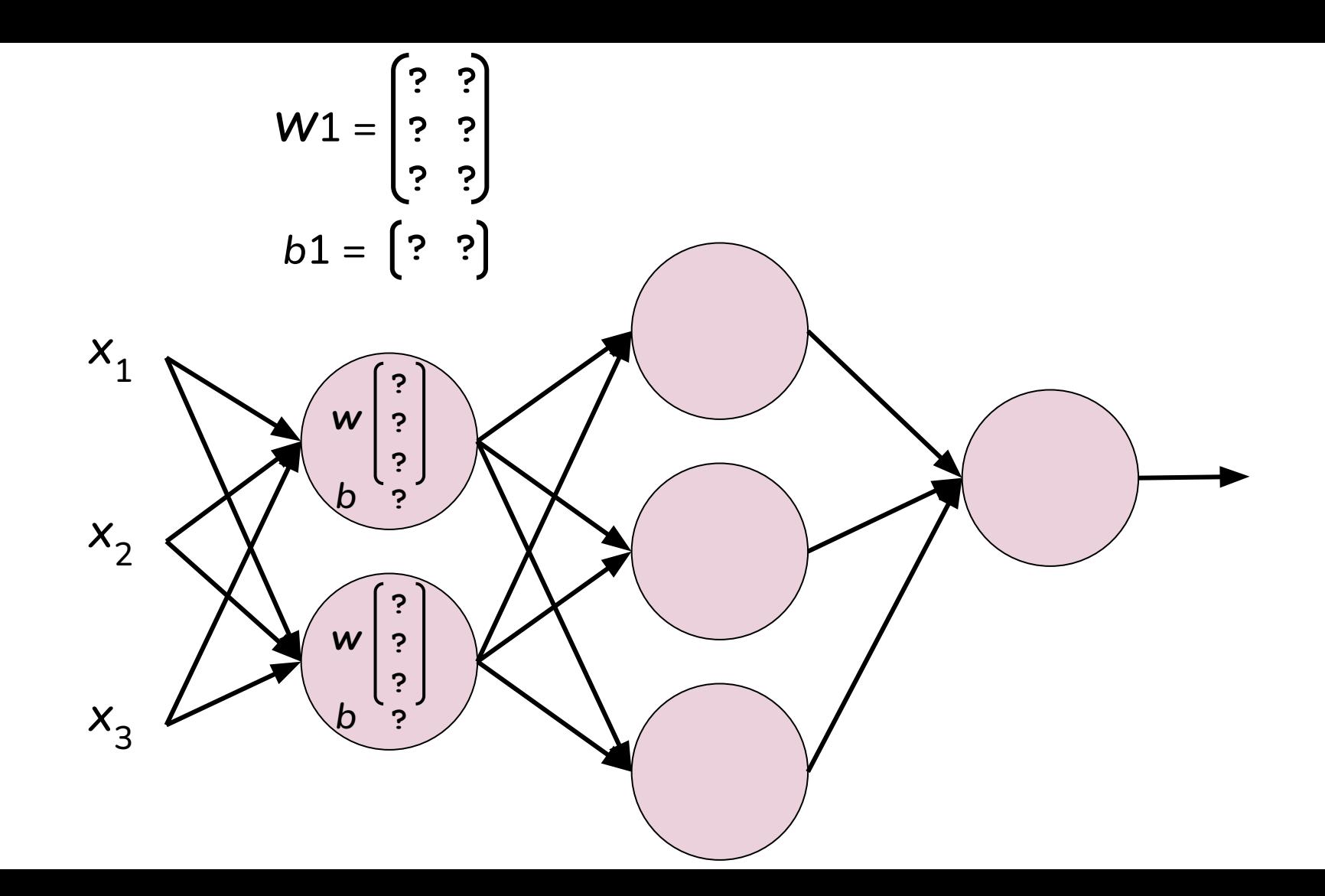

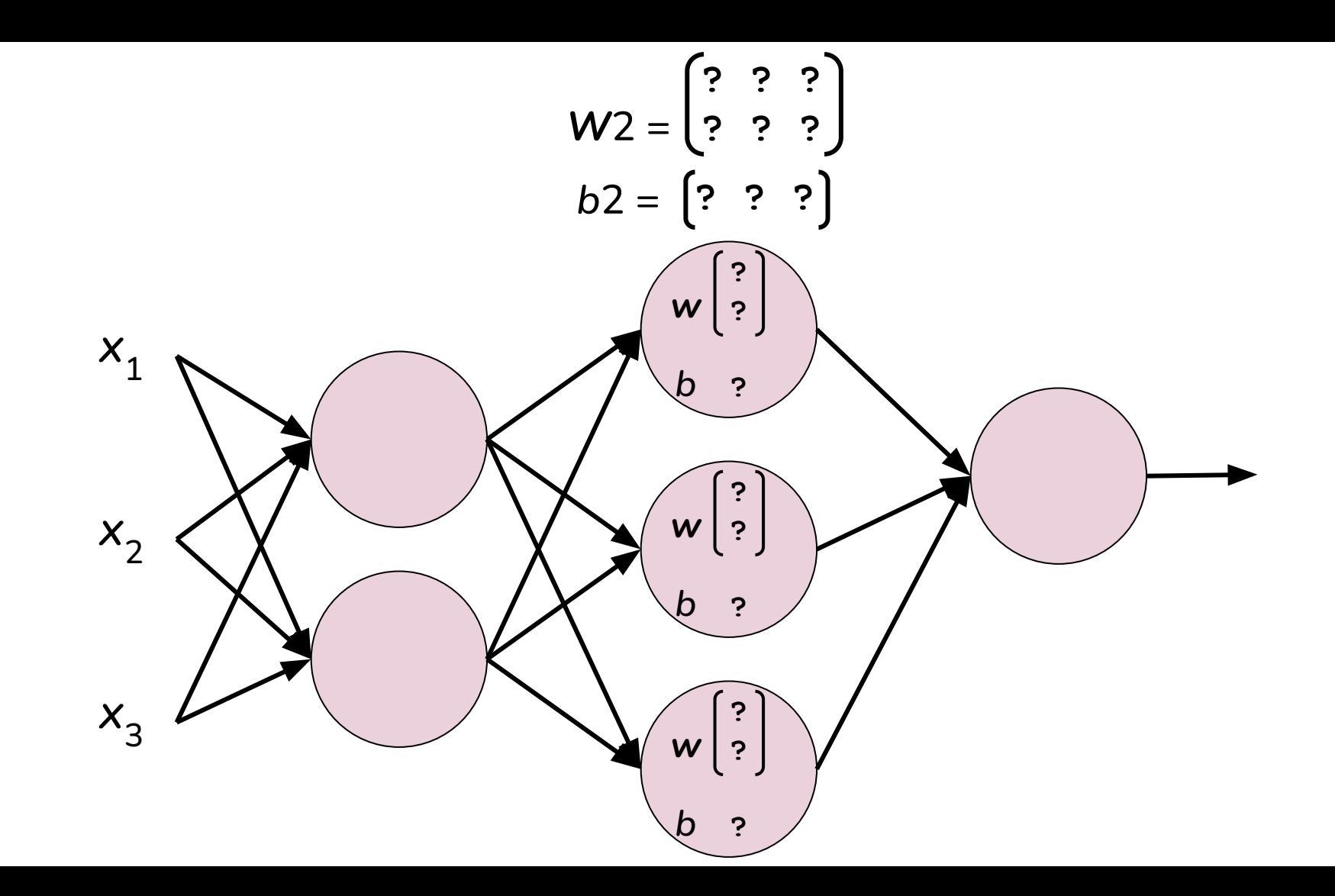

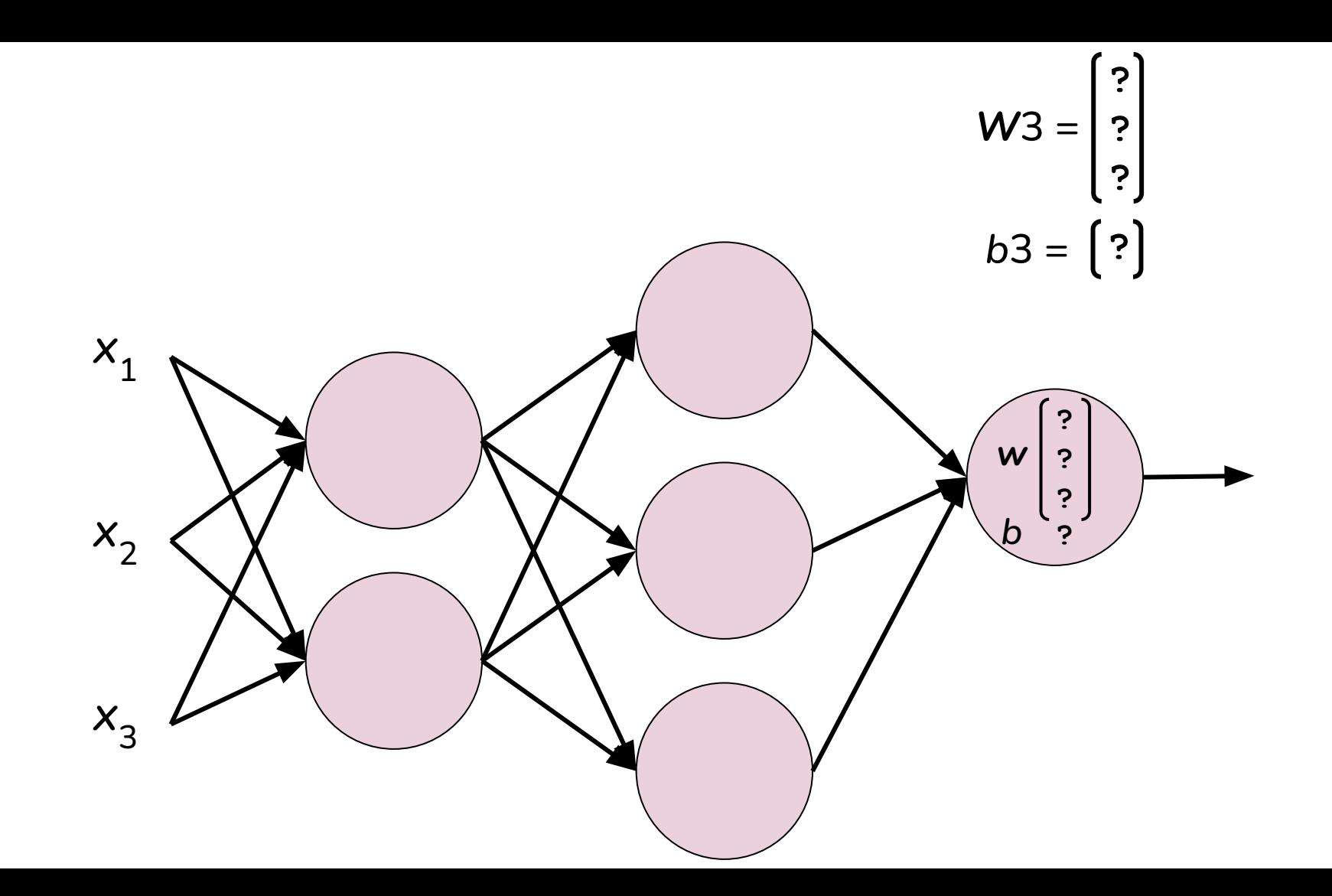

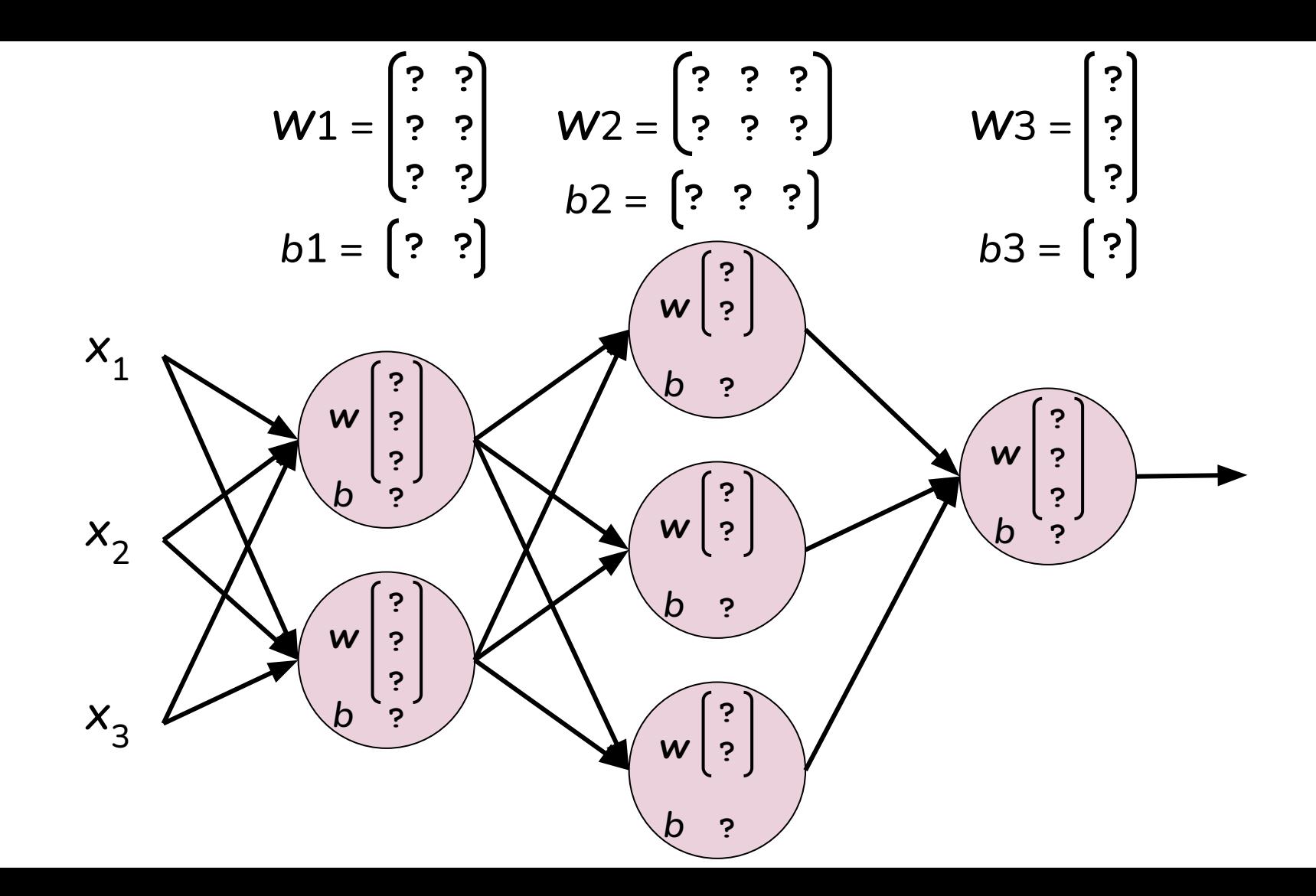

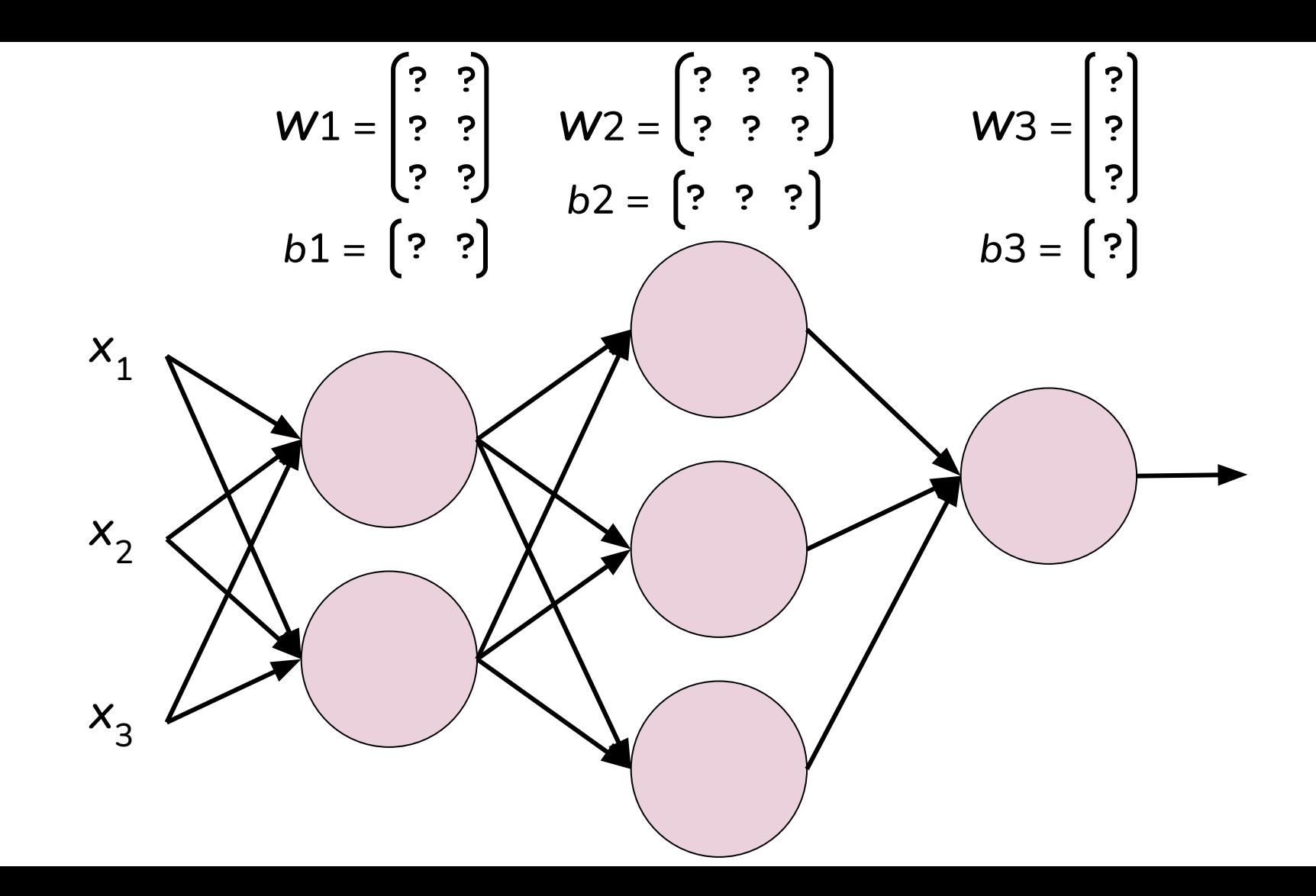

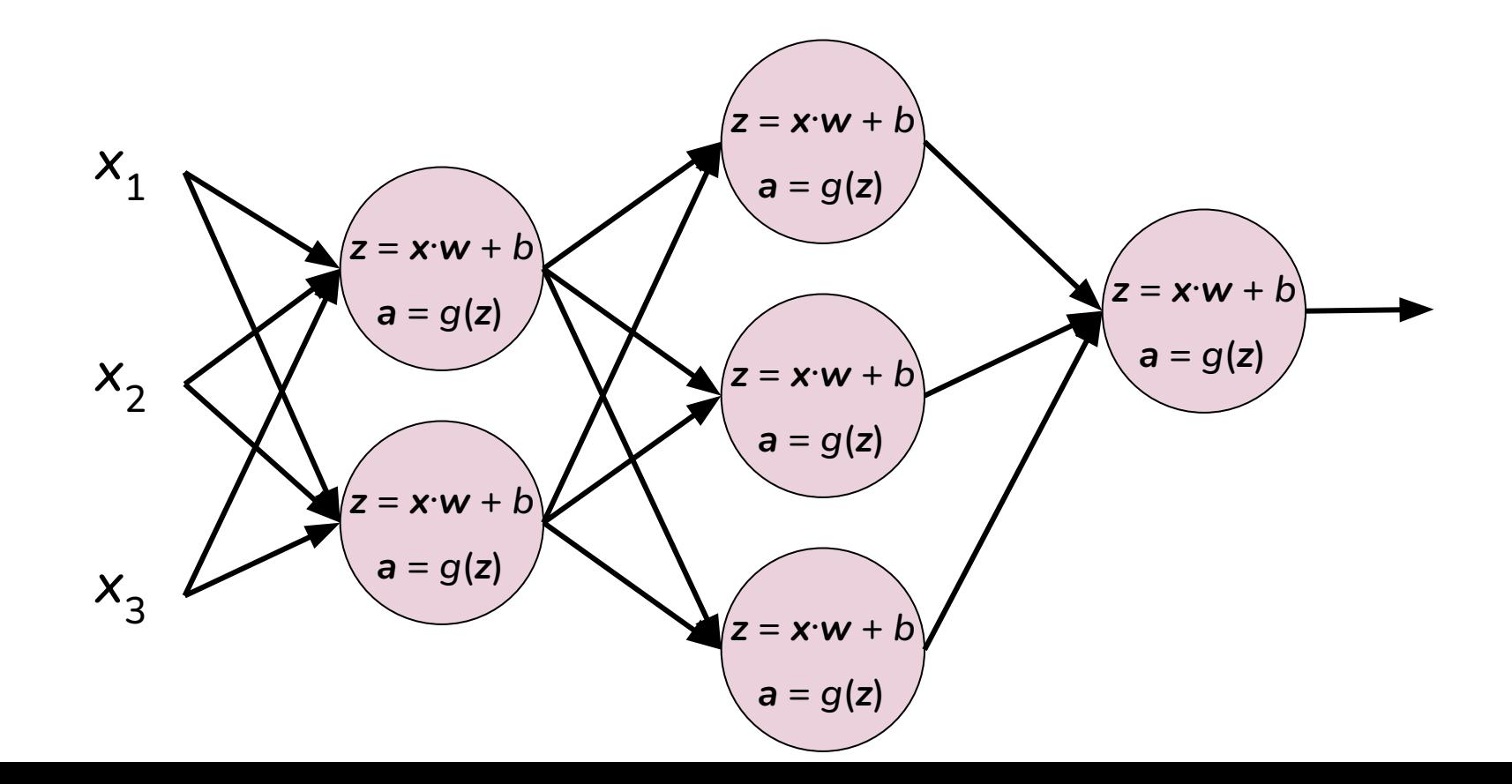

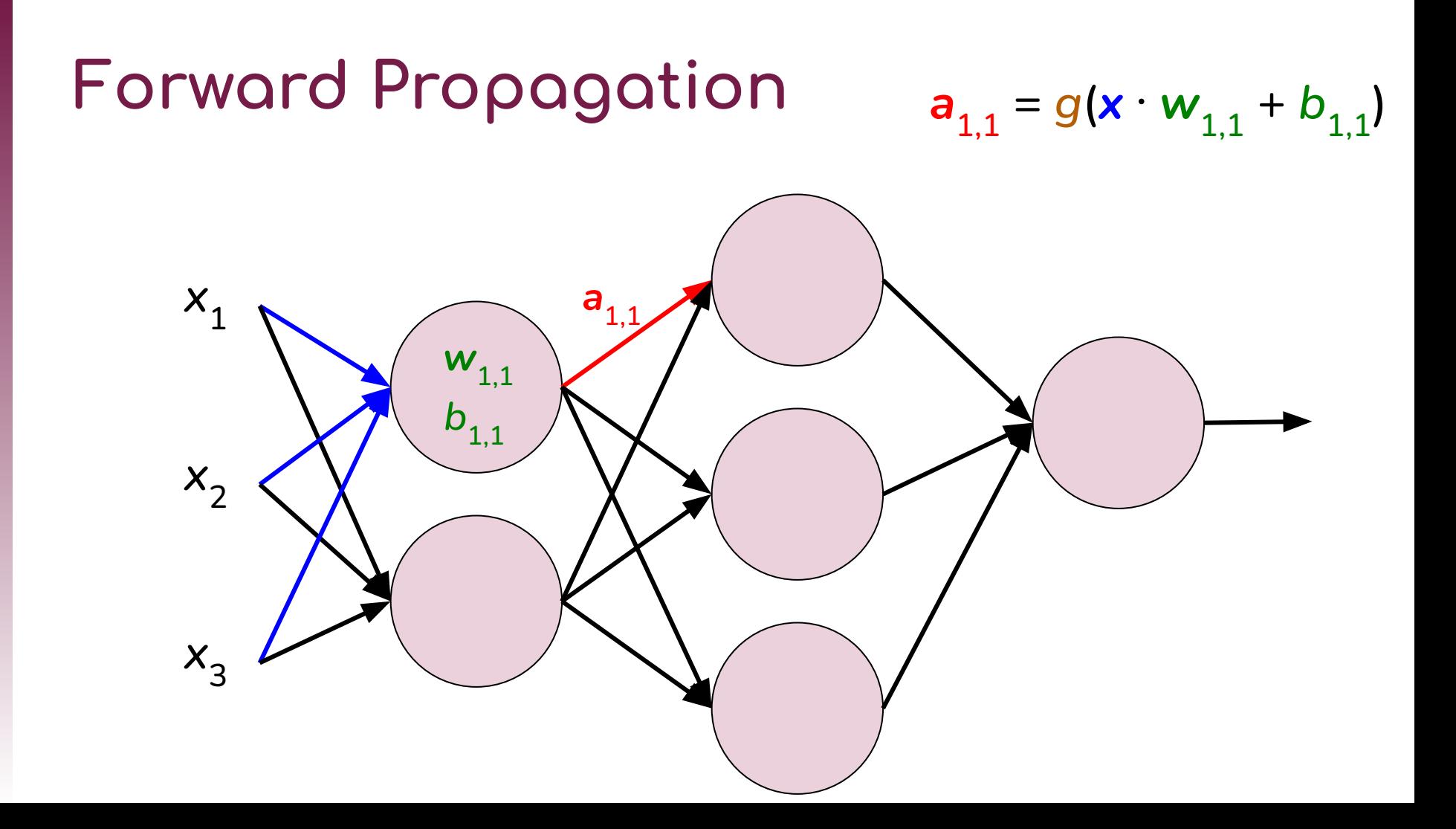

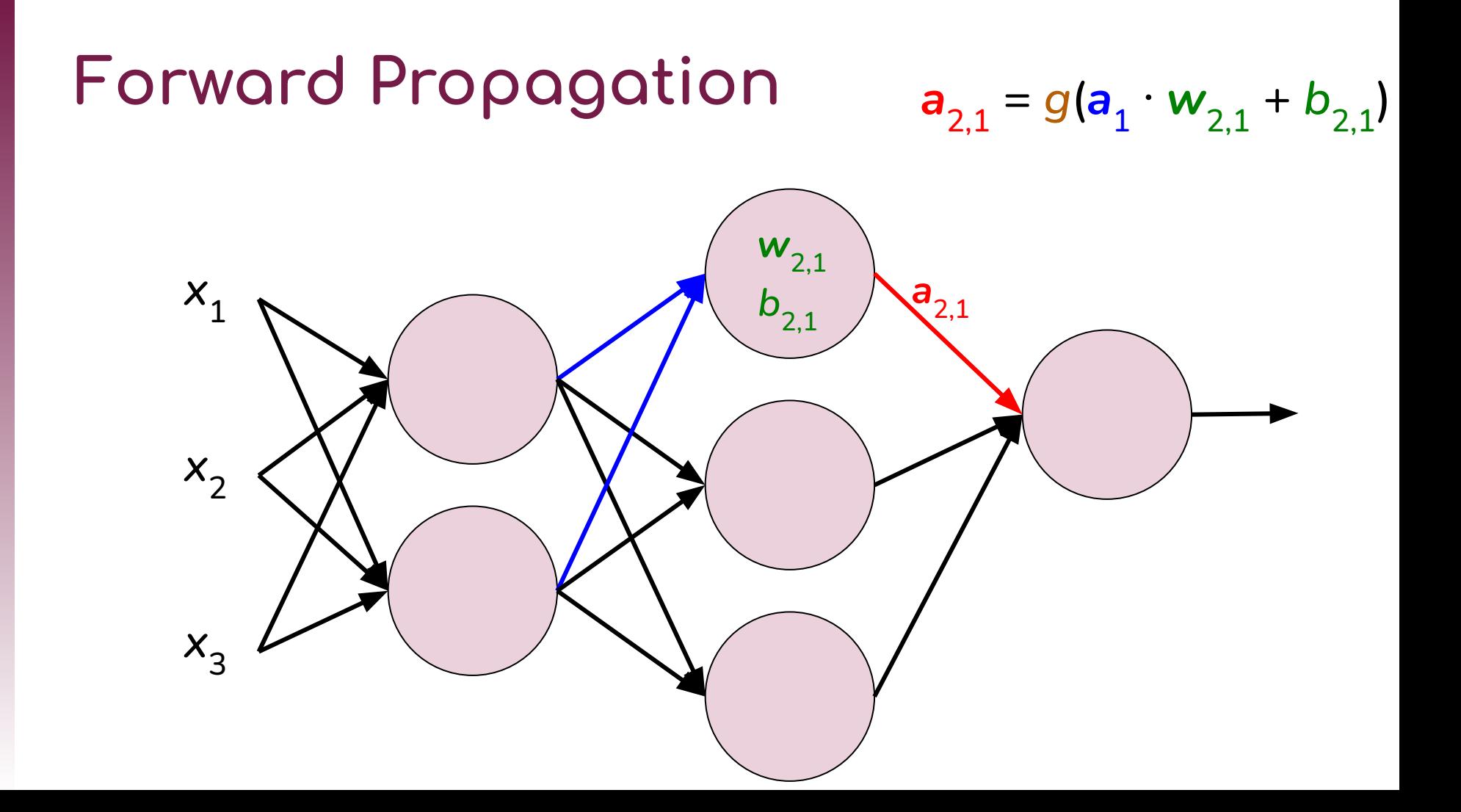

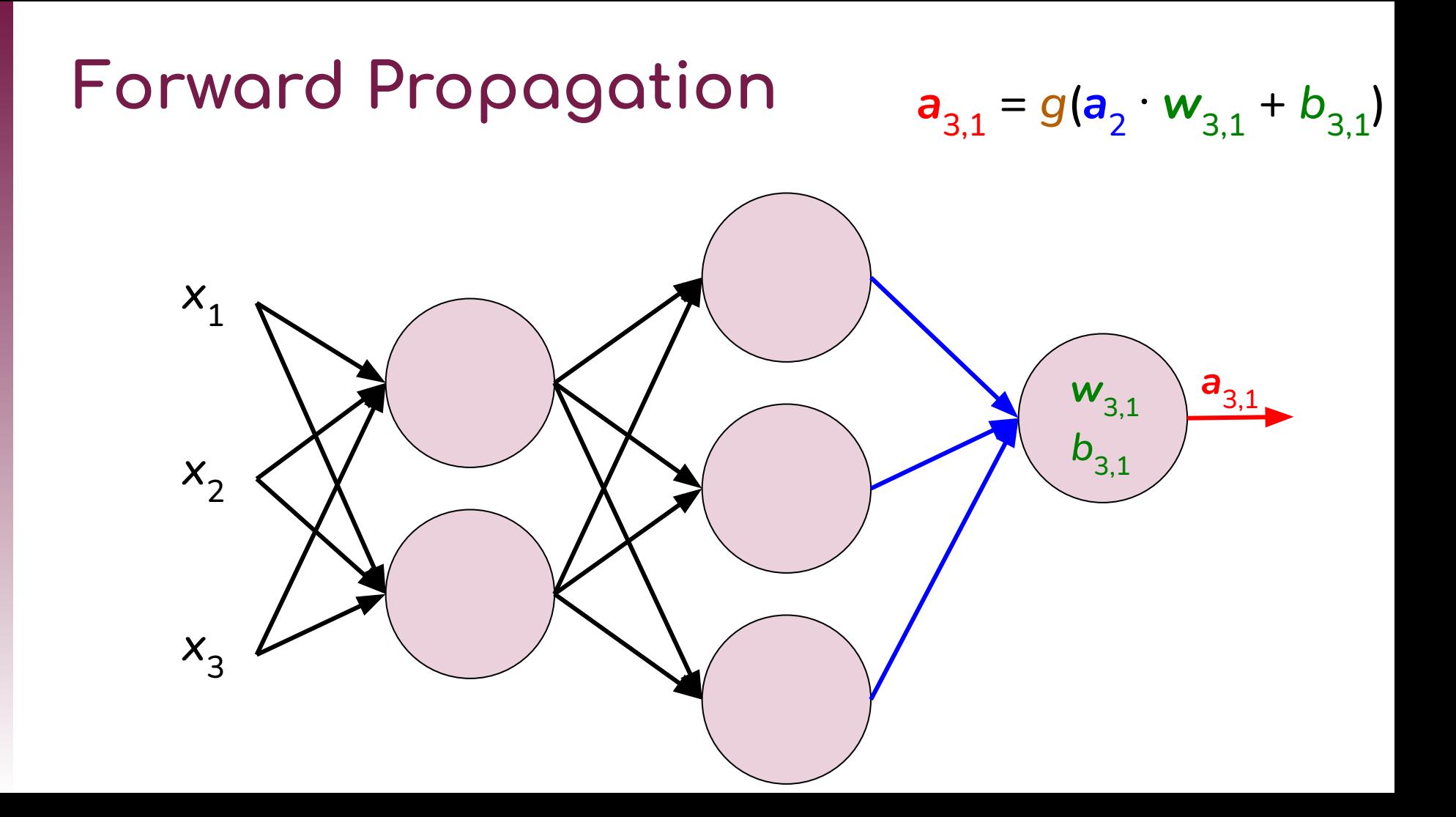

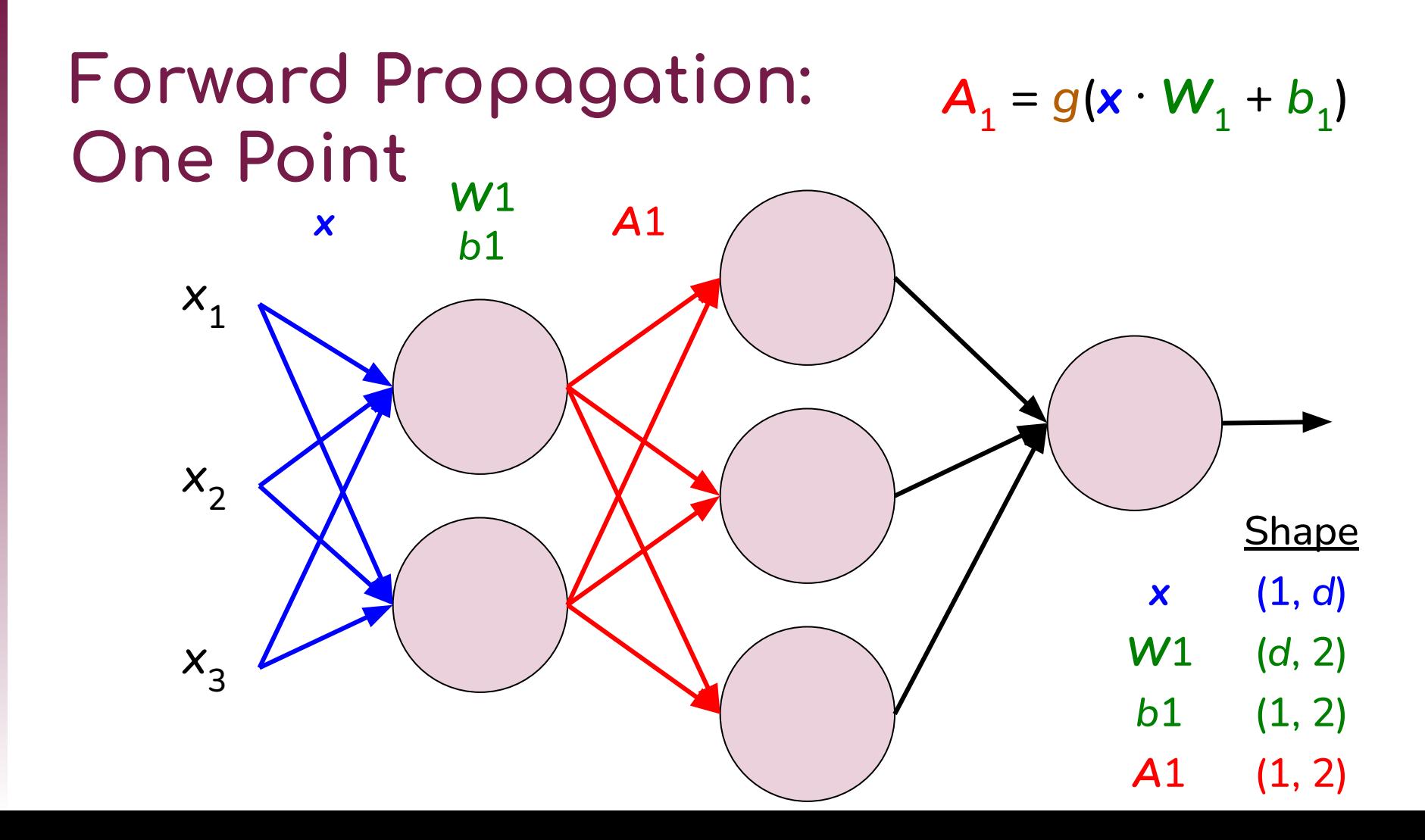

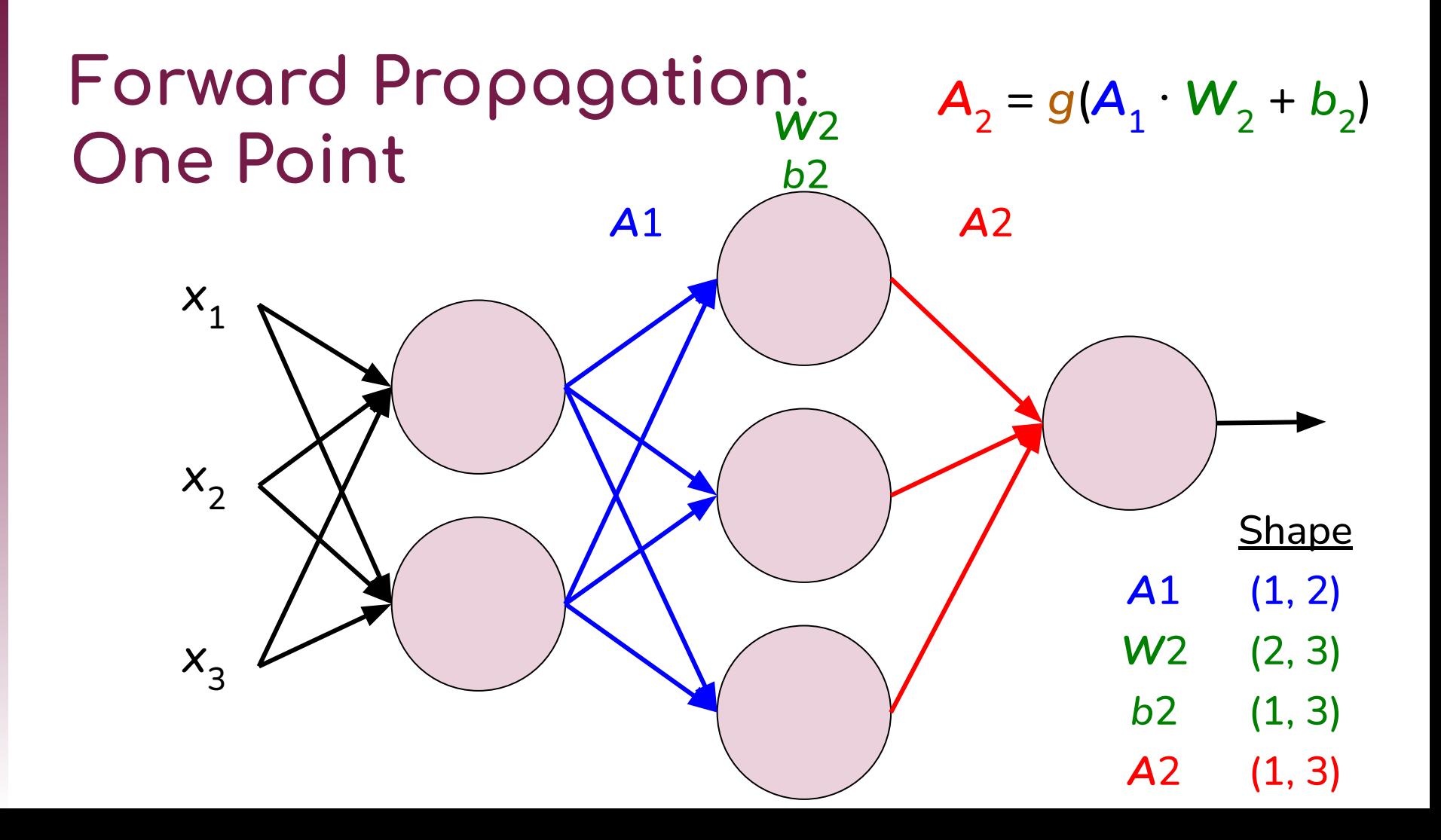

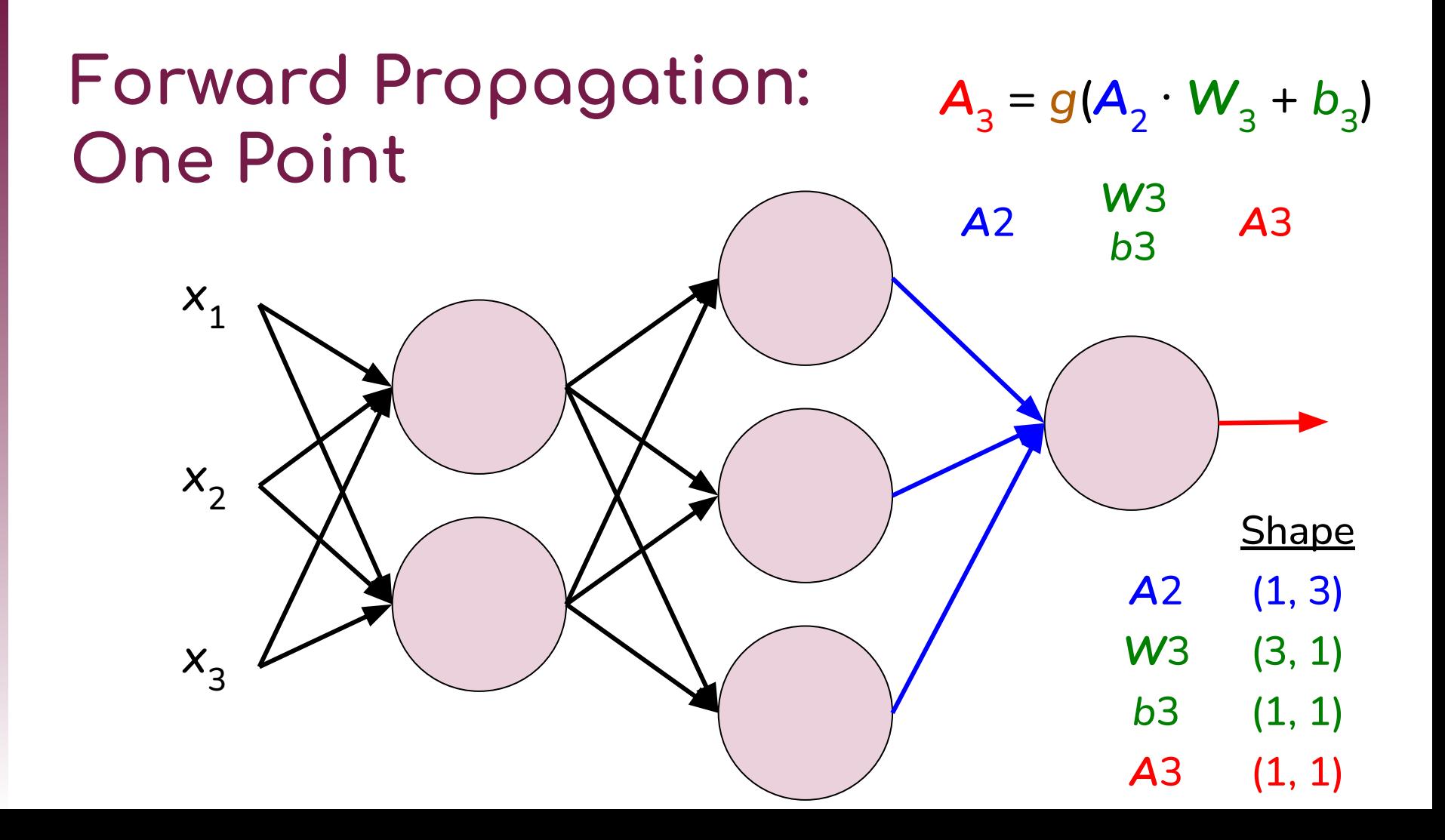

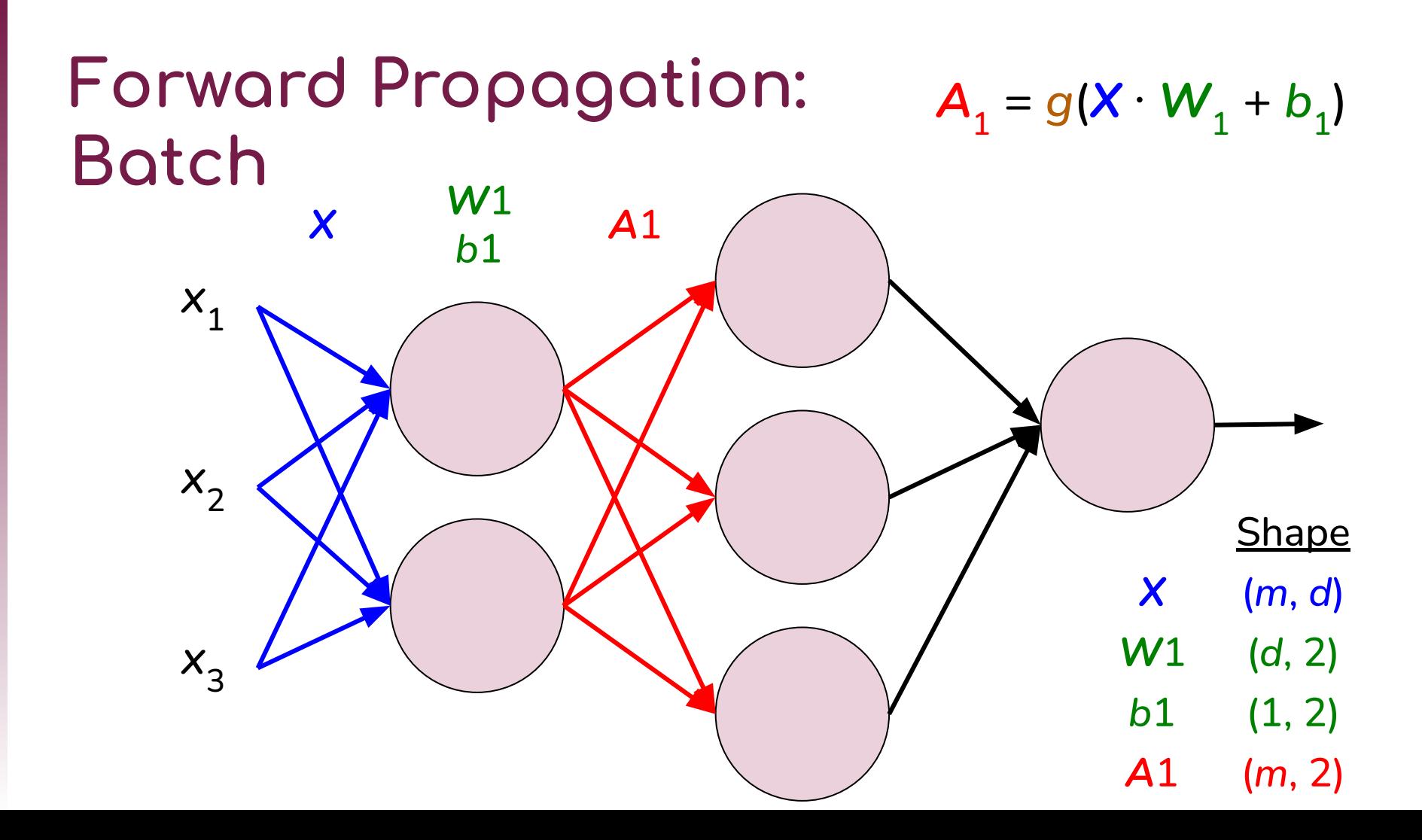

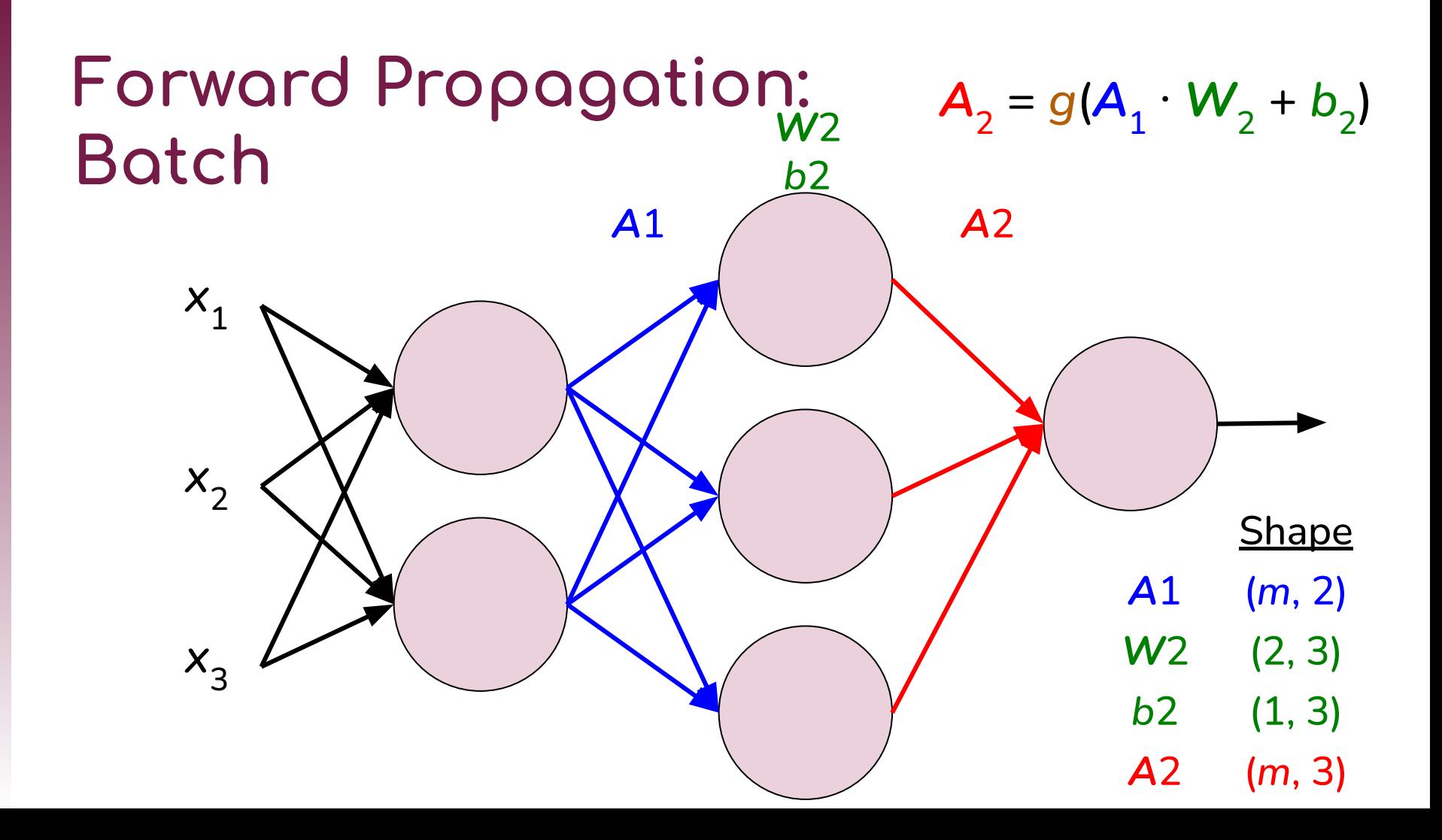

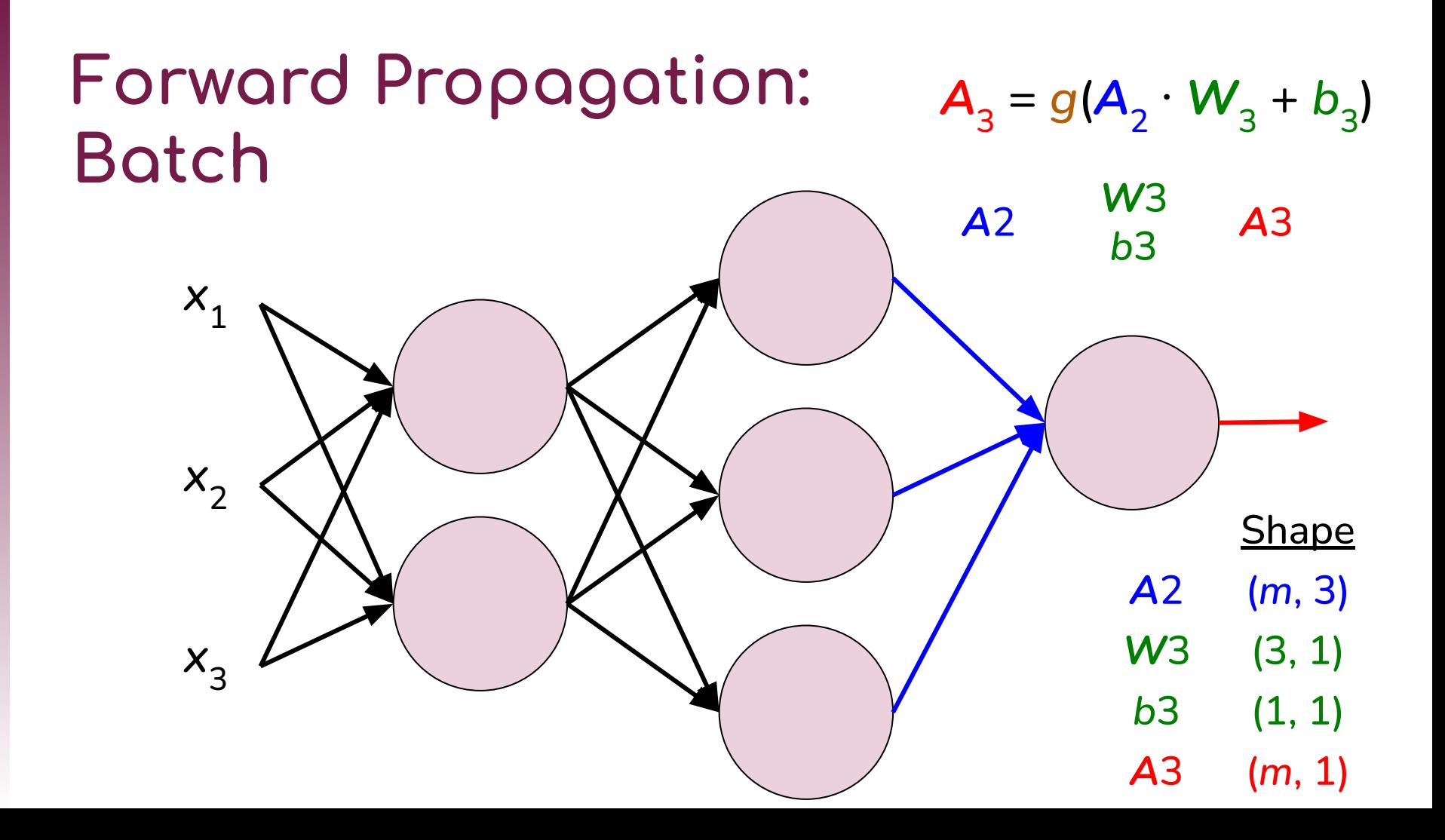

### **Loss and Cost**

The *loss function*, *L*, quantifies the error, i.e., how far our prediction *ŷ* is from the true label *y*

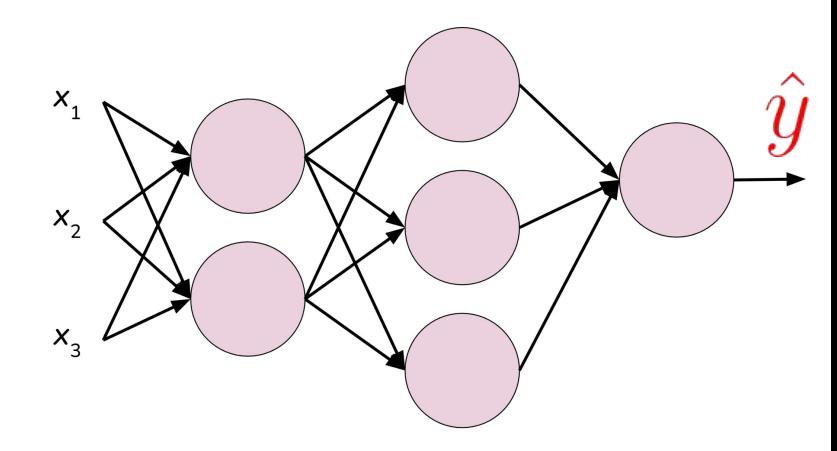

$$
L = -y\log(\hat{y}) - (1 - y)\log(1 - \hat{y})
$$

The *cost function*, *J*, is the average loss (error) over all data points

$$
J = \frac{1}{m} \sum_{i=1}^{m} L = \frac{1}{m} \sum_{i=1}^{m} -y_i \log(\hat{y}_i) - (1 - y_i) \log(1 - \hat{y}_i)
$$

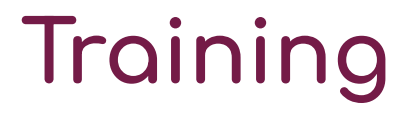

We want to find parameters (*W*'s and *b*'s) that minimize the cost, *J*

Gradient Descent Algorithm

- ❖ Initialize parameters (*W*'s and *b*'s)
- ❖ Repeat until converge:
	- ➢ Update parameters (*W*'s and *b*'s) to reduce the cost, *J*

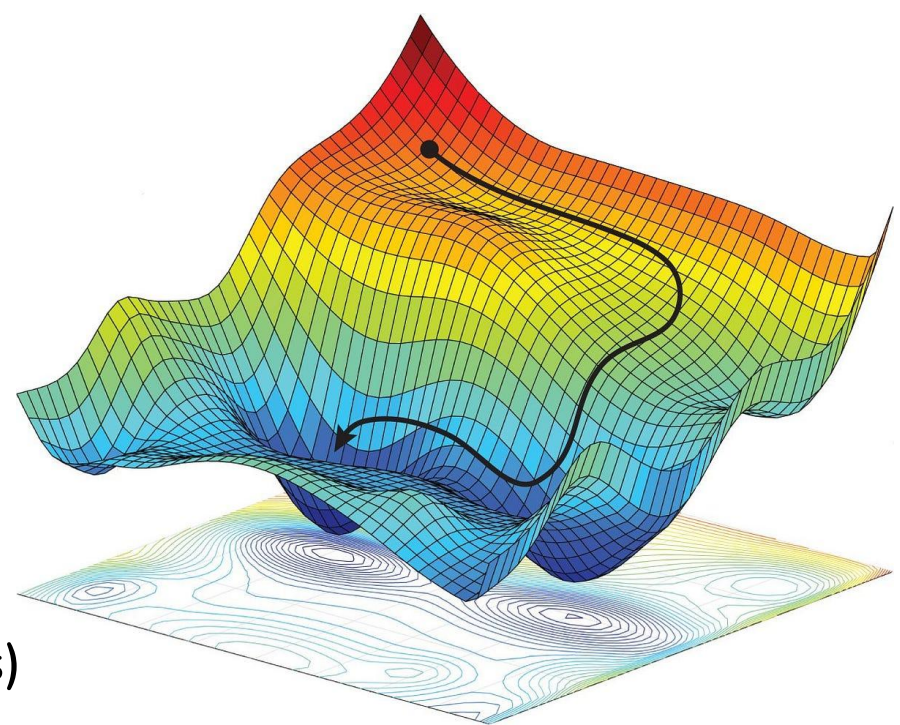

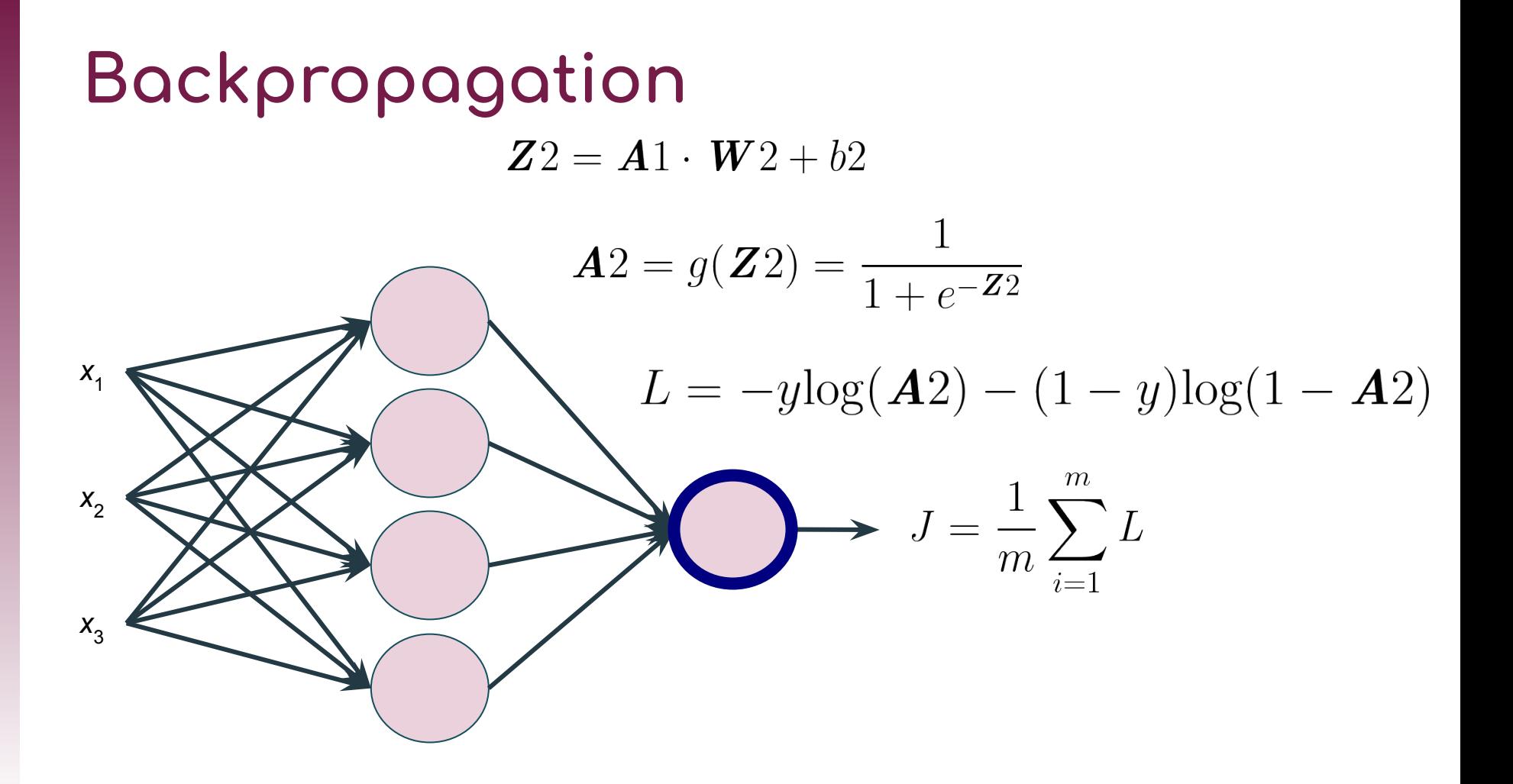

**Backpropagation**

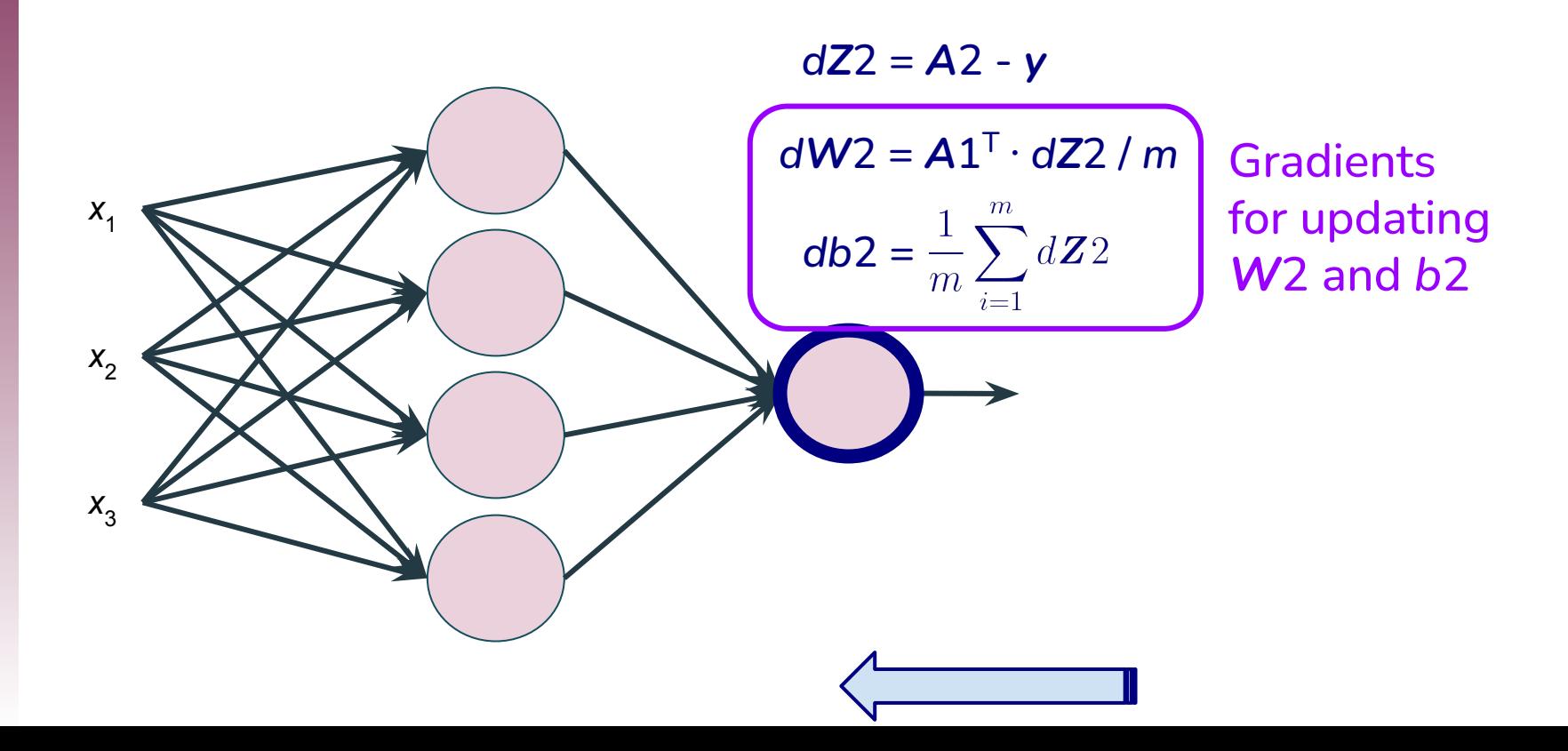

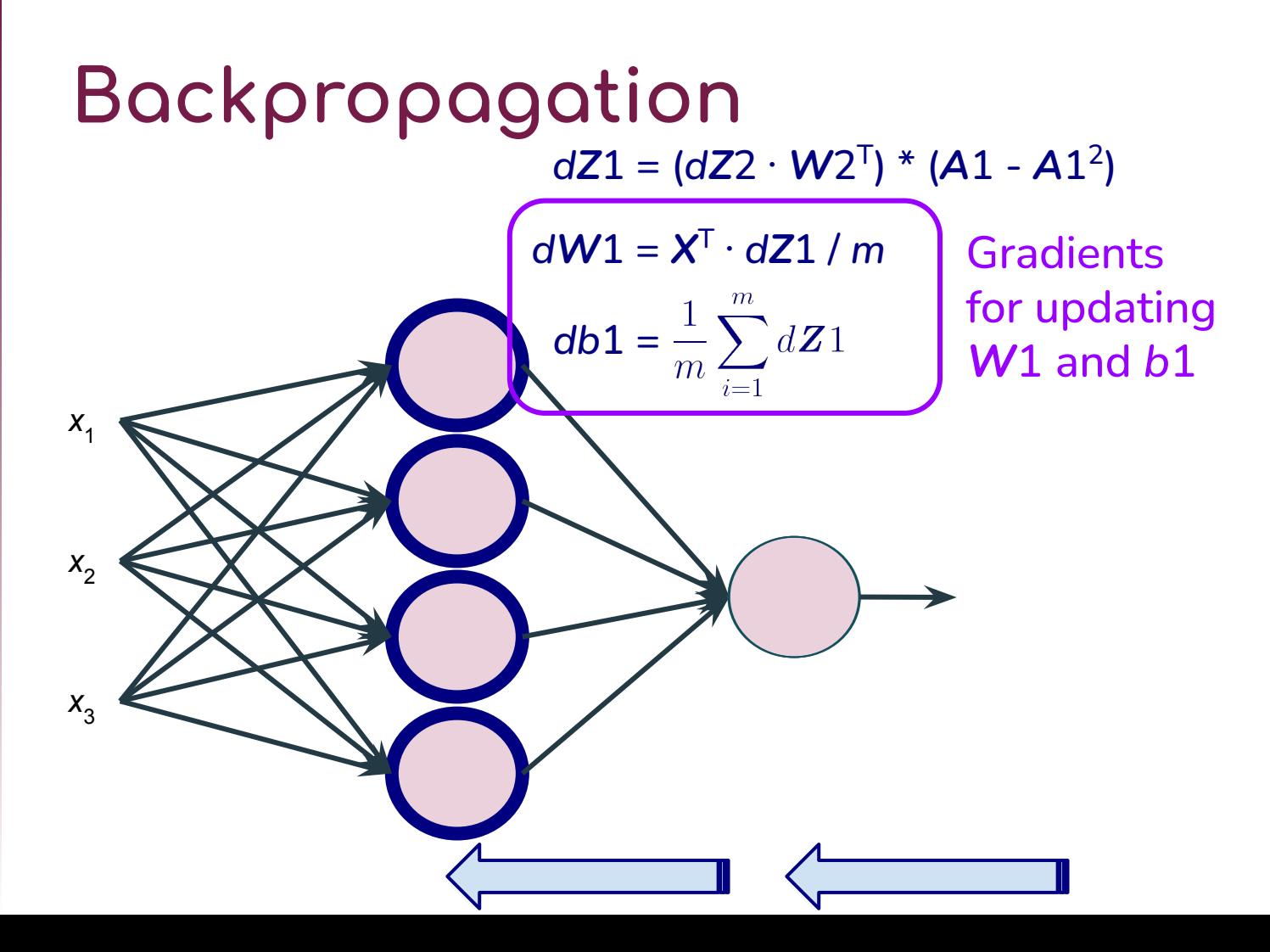

### **Gradient Descent**

- ❖ Initialize parameters (*W*'s and *b*'s)
- ❖ Repeat until converge:

$$
W2 = W2 - \alpha \frac{\partial}{\partial W2} J
$$

$$
b2 = b2 - \alpha \frac{\partial}{\partial b2} J
$$

$$
W1 = W1 - \alpha \frac{\partial}{\partial W1} J
$$

$$
b1 = b1 - \alpha \frac{\partial}{\partial b1} J
$$

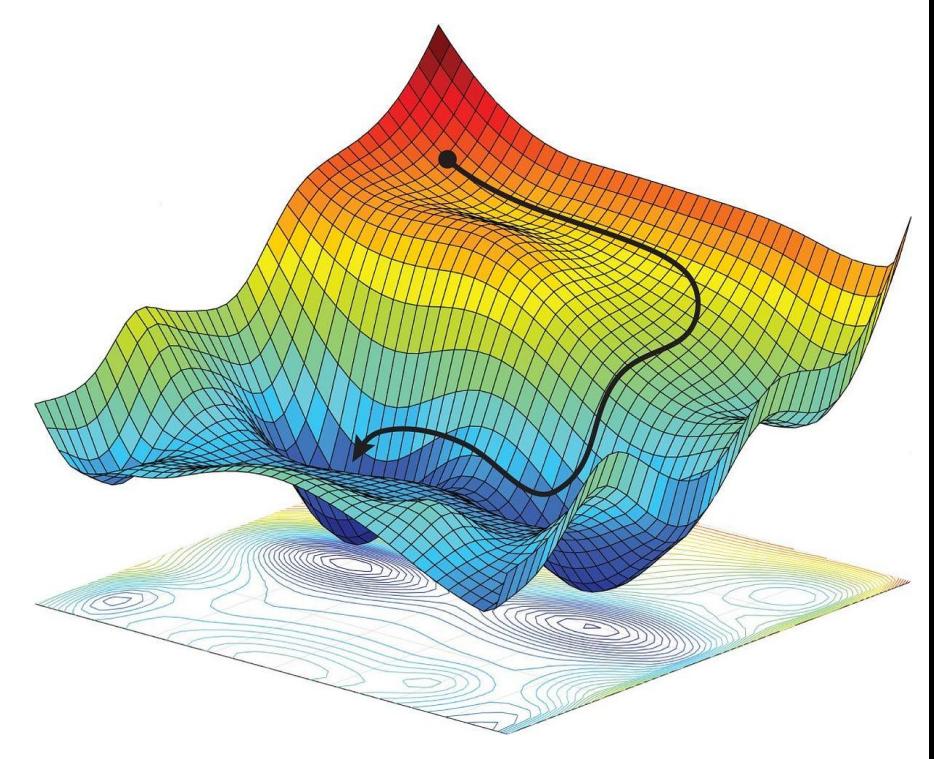

### **Gradient Descent**

- ❖ Initialize parameters (*W*'s and *b*'s)
- ❖ Repeat until converge:

 $W2 = W2 - \alpha dW2$ 

$$
b2 = b2 - \alpha db2
$$

 $W1 = W1 - \alpha dW1$ 

$$
b1 = b1 - \alpha db1
$$

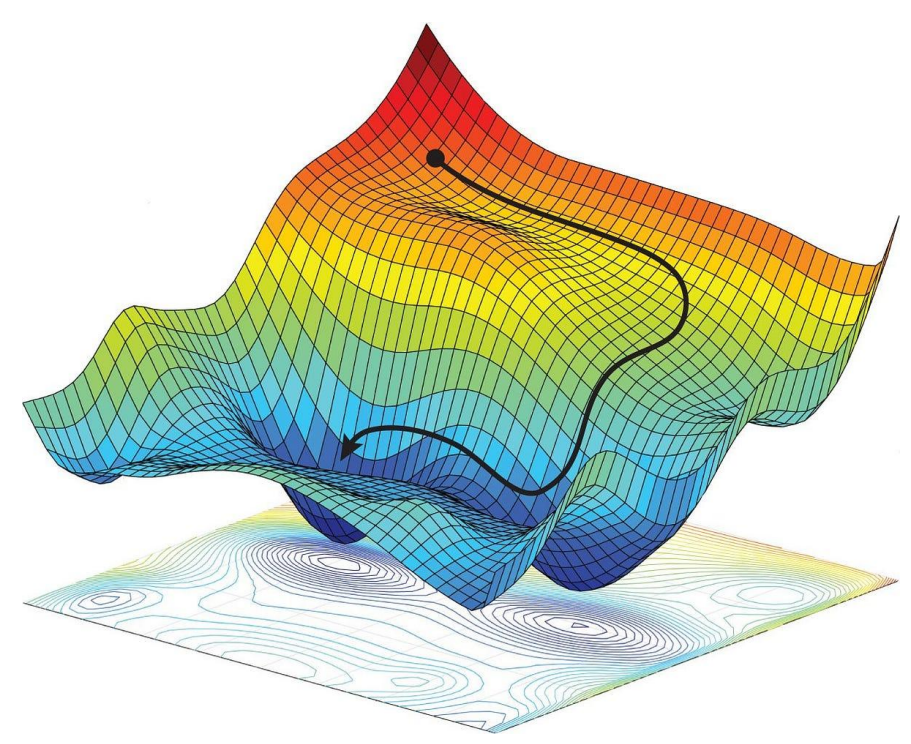

# **Training (Fitting)**

Gradient Descent Algorithm

- **❖** Initialization
- ❖ Repeat until convergence:
	- $\triangleright$  Forward propagation
	- $\triangleright$  Calculate cost
	- $\triangleright$  Backpropagation

*Training* refers to learning the parameters (*W* and *b*) of the model from the training data\*

\*Assumes *X* refers to training data with *m* rows and *d* columns \*Assumes the number of units in the hidden layer is *units*

#### Gradient Descent Algorithm

#### **Initialization**

- ❖ Repeat until convergence:
	- $\triangleright$  Forward propagation
	- $\triangleright$  Calculate cost
	- $\triangleright$  Backpropagation

#### Initialize parameters *W* and *b*

- ➔ Create (*d*, *units*) array *W1* of random numbers
- ➔ Create (1, *units*) array *b*1 of 0's
- ➔ Create (*units*, 1) array *W*2 of random numbers
- $\rightarrow$  Create (1, 1) array b2 of 0's

#### Loop for *max\_iter* iterations

Gradient Descent Algorithm

❖ Initialization

❖ Repeat until convergence:

- $\triangleright$  Forward propagation
- $\triangleright$  Calculate cost
- $\triangleright$  Backpropagation

#### Gradient Descent Algorithm

- ❖ Initialization
- ❖ Repeat until convergence:
	- ➢ Forward propagation
	- $\triangleright$  Calculate cost
	- $\triangleright$  Backpropagation

#### Compute activations

- $\rightarrow$   $Z1 = X \cdot W1 + b1$
- $\rightarrow$   $\Delta 1 = g(Z1) =$  sigmoid(Z1)
- $\rightarrow$   $Z2 = A1 \cdot W2 + b2$
- $\rightarrow$   $A2 = q(Z2) =$  sigmoid( $Z2$ )

Gradient Descent Algorithm

- ❖ Initialization
- ❖ Repeat until convergence:
	- $\triangleright$  Forward propagation

#### ➢ Calculate cost

 $\triangleright$  Backpropagation

#### Cost using current values of *W* and *b*

#### $m$  $-y\log(A2) - (1 - y)\log(1 - A2)$  $m$  $i=$

#### Gradient Descent Algorithm

- ❖ Initialization
- ❖ Repeat until convergence:
	- $\triangleright$  Forward propagation/
	- ➢ Calculate cost
	- **Backpropagation**

Compute gradients

- $\rightarrow$   $dZ^2 = A^2 y$
- $\rightarrow$   $dW2 = A1^{T} \cdot dZ2 / m$

$$
\Rightarrow \quad \text{db2} = \frac{1}{m} \sum_{i=1}^{m} dZ2
$$

 $\rightarrow$   $dZ1 = (dZ2 \cdot W2^{T}) * (A1 - A1^{2})$ 

$$
\begin{array}{ll}\n\rightarrow & dW1 = X^{\mathsf{T}} \cdot dZ1 / m \\
\rightarrow & db1 = \frac{1}{m} \sum_{i=1}^{m} dZ1\n\end{array}
$$

#### Update parameters

- $\rightarrow$  *W*1 = *W*1  $\alpha \cdot d$ *W*1
- $\rightarrow$  *b*1 = *b*1  $\alpha \cdot$ db1
- $\rightarrow$  *W*2 = *W*2  $\alpha \cdot d$ *W*2

$$
\rightarrow \quad b2 = b2 - \alpha \cdot db2
$$

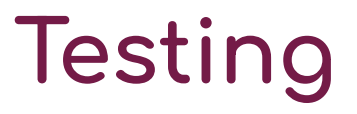

**Testing** refers to evaluating the trained model with testing data\*

#### ❖ Make predictions

❖ Assess how well predictions correspond to known labels

\*Assumes *X* refers to testing data

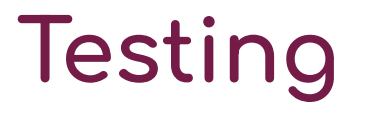

Make predictions

❖ Assess how well predictions correspond to known labels

Predict activations

➔ *A*1, *A*2 = Forward propagation of *X*

➔ Predictions = Binarize (round) *A*2

# **Testing**

#### ❖ Make predictions

**❖** Assess how well predictions correspond to known labels

#### Score model

→ Calculate percentage of predictions that correctly match labels